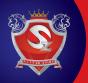

SCHOOL CODE

Make copies of the sheet before you begin using it since you might need more than one copy for your school. The suggested format can also be applied to a blank page for this purpose.

If not known, leave the code blank.

|            | CLASS |      | STUDENT DETAILS<br>The student's name should be written in the designated<br>area, followed by the parent's name on the next line. | OLYMPIADS Tick (🗸 )  |                      |                        |                         |             |               |             |                  |      |              |
|------------|-------|------|----------------------------------------------------------------------------------------------------|----------------------|----------------------|------------------------|-------------------------|-------------|---------------|-------------|------------------|------|--------------|
| Sr.<br>No. |       | SEC. |                                                                                                    | <i>ii</i> O<br>Cyber | <i>i</i> OM<br>Maths | <i>i</i> OS<br>Science | <i>i</i> OEL<br>English | SKGKO<br>GK | ABHO<br>Hindi | iSSO<br>SST | iRAO<br>Reasonig | STEM | iTHO         |
|            |       |      | STUDENT: AMIT KUMAR SINGH                                                                                                    |                      |                      |                        |                         |             |               |             |                  |      | $\checkmark$ |
| 1          | 06    | Α    | FATHER/MOTHER: RAM LAKHAN SINGH                                                                                                    | $\checkmark$         | $\checkmark$         | <ul> <li>✓</li> </ul>  | $\checkmark$            |             | $\checkmark$  |             | V                |      | V            |
|            |       |      | STUDENT:                                                                                                    |                      |                      |                        |                         |             |               |             |                  |      |              |
|            |       |      | FATHER/MOTHER:                                                                                                    |                      |                      |                        |                         |             |               |             |                  |      |              |
|            |       |      | STUDENT:                                                                                                    |                      |                      |                        |                         |             |               |             |                  |      |              |
|            |       |      | FATHER/MOTHER:                                                                                                    |                      |                      |                        |                         |             |               |             |                  |      |              |
|            |       |      | STUDENT:                                                                                                    |                      |                      |                        |                         |             |               |             |                  |      |              |
|            |       |      | FATHER/MOTHER:                                                                                                    |                      |                      |                        |                         |             |               |             |                  |      |              |
|            |       |      | STUDENT:                                                                                                    |                      |                      |                        |                         |             |               |             |                  |      |              |
|            |       |      | FATHER/MOTHER:                                                                                                    |                      |                      |                        |                         |             |               |             |                  |      |              |
|            |       |      | STUDENT:                                                                                                    |                      |                      |                        |                         |             |               |             |                  |      |              |
|            |       |      | FATHER/MOTHER:                                                                                                    |                      |                      |                        |                         |             |               |             |                  |      |              |
|            |       |      | STUDENT:                                                                                                    |                      |                      |                        |                         |             |               |             |                  |      |              |
|            |       |      | FATHER/MOTHER:                                                                                                    |                      |                      |                        |                         |             |               |             |                  |      |              |
|            |       |      | STUDENT:                                                                                                    |                      |                      |                        |                         |             |               |             |                  |      |              |
|            |       |      | FATHER/MOTHER:                                                                                                    |                      |                      |                        |                         |             |               |             |                  |      |              |
|            |       |      | STUDENT:                                                                                                    |                      |                      |                        |                         |             |               |             |                  |      |              |
|            |       |      | FATHER/MOTHER:                                                                                                    |                      |                      |                        |                         |             |               |             |                  |      |              |
|            |       |      | STUDENT:                                                                                                    |                      |                      |                        |                         |             |               |             |                  |      |              |
|            |       |      | FATHER/MOTHER:                                                                                                    |                      |                      |                        |                         |             |               |             |                  |      |              |
|            |       |      | STUDENT:                                                                                                    |                      |                      |                        |                         |             |               |             |                  |      |              |
|            |       |      | FATHER/MOTHER:                                                                                                    |                      |                      |                        |                         |             |               |             |                  |      |              |
|            |       |      | STUDENT:                                                                                                    |                      |                      |                        |                         |             |               |             |                  |      |              |
|            |       |      | FATHER/MOTHER:                                                                                                    |                      |                      |                        |                         |             |               |             |                  |      |              |
|            |       |      | STUDENT:                                                                                                    |                      |                      |                        |                         |             |               |             |                  |      |              |
|            |       |      | FATHER/MOTHER:                                                                                                    |                      |                      |                        |                         |             |               |             |                  |      |              |
|            |       |      | STUDENT:                                                                                                    |                      |                      |                        |                         |             |               |             |                  |      |              |
|            |       |      | FATHER/MOTHER:                                                                                                    |                      |                      |                        |                         |             |               |             |                  |      |              |
|            |       |      | STUDENT:<br>FATHER/MOTHER:                                                                                                    |                      |                      |                        |                         |             |               |             |                  |      |              |
|            |       |      | STUDENT:                                                                                                    |                      |                      |                        |                         |             |               |             |                  |      |              |
|            |       |      | FATHER/MOTHER:                                                                                                    |                      |                      |                        |                         |             |               |             |                  |      |              |
|            |       |      | STUDENT:                                                                                                    |                      |                      |                        |                         |             |               |             |                  |      |              |
|            |       |      | FATHER/MOTHER:                                                                                                    |                      |                      |                        |                         |             |               |             |                  |      |              |
|            |       |      | STUDENT:                                                                                                    |                      |                      |                        |                         |             |               |             |                  |      |              |
|            |       |      | FATHER/MOTHER:                                                                                                    |                      |                      |                        |                         |             |               |             |                  |      |              |
|            |       |      | STUDENT:                                                                                                    |                      |                      |                        |                         |             |               |             |                  |      |              |
|            |       |      | FATHER/MOTHER:                                                                                                    |                      |                      |                        |                         |             |               |             |                  |      |              |
|            |       |      | STUDENT:                                                                                                    |                      |                      |                        |                         |             |               |             |                  |      |              |
|            |       |      | FATHER/MOTHER:                                                                                                    |                      |                      |                        |                         |             |               |             |                  |      |              |
|            |       |      | No. of Participants (Page Total)                                                                                                   |                      |                      |                        |                         |             |               |             |                  |      |              |

## \*INSTRUCTIONS:

• Make photocopies of the sheet before you begin using it if there is more student participation than the number of pages given. You may need extra sheets for the same activity.

• This Form is also available for download at www.silverzone.org.

Before starting a new class, leave a row empty.

• For each new class, start the "Serial No." from 001. For rows with the same class and section, there is no need to repeat the information.

• Class : Write 1, 2, 3 ...... 12 in class box. • Sec. : Write Section/Division - A, B, C, ..... or (-) dash.